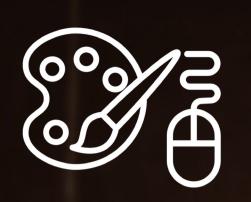

BIM. After Dark.

## VOLUNE I BIN CAN BE SEXY.

Part 1 - Views (1hr 43min)

Site Plans

1.0 - The Outo-Clicker

1.1 - Sexy Topography Settings

1.2 - Site Walls and Fences

Floor Plans

1.3 - Cut Wall Overrides

1.4 - The 70/50/20 Rule

1.5 - Beyond and above Controls

1.6 - Record Room Tags

1.7 - Color Your Plans

1.8 - View Template Tips

Elevations

1.9 - Glazing Trick

1.10 - Adding Depth to Elevations

1.11 - No More Floating Buildings

Sections & Diagrams

1.12 - Sections & Section Perspectives

1.13 - Exploded axons (Two Methods)

1.14 - Diagrams: 'BIG' Style

Part 2 - Renderings (40 min)

Materials

2.0 - Custom Material Creation

2.1 - Material Management

Native Revit Rendering

2.2 - Setting the Scene

2.3 - The Core Method

2.4 - Moody Night Scenes

2.5 - Section Perspectives

2.6 - Realistic Glass

Part 3 - Photoshop (32 min)

3.0 - Sketches that Pop

3.1 - The 10 Minute Post-Process

3.2 - The Power of the Blur

3.3 - Fogging the Mood

3.4 - Fotosketcher Finale

Bonus\*\* (Included in "The Complete Package Only)
Part 4 - From Revit to Lumion (1hr 31min)

4.0 - Introduction to Lumion

4.1 - Exporting from Revit

4.2 - Importing into Lumion

4.3 - Materials

4.4 - Building the Environment

4.5 - Setting the Scene - Effects Power

4.6 - Lumion animations (Clip it Up)

Bonus\*\* (Included in "The Complete Package Only)
Part 5 - Enscape3D for VR (30 min)

5.0 - The Mobile VR Setup

5.1 - Getting Started & Optimal Settings

5.2 - VR Case Study - Hospital Project